# CC51C Com. de Datos

Rodrigo Arenas, [roarenas@nic.cl](mailto:roarneas@nic.cl) Eduardo Mercader, [emercade@nic.cl](mailto:emercade@nic.cl)

#### Semestre

- ✦ Reglas
- ✦ Introducción
- ✦ Capa Física
- ✦ Capa Red
- ✦ Capa Transporte
- ✦ Protocolos de Ruteos y/o Seguridad
- ✦ Manejo de Ancho de Banda

# Reglas

- ✦ Horario
	- $\cdot$  10.30 -> 11.45
- ✦ Evaluaciones
	- ✦ 3 Controles, p promedio de controles
	- ✦ Examen, e
- ✦ Aprobación
	- $\rightarrow$  p x 0.7 + e x 0.3 > = 3.95 = a
	- ✦ 4 Tareas, promedio >= 3.95 =b
- $\text{NF} = a \times 0.8 + b \times 0.2$

#### Introducción

- ✦ Nace 1969, financiado por DARPA (2 ptos. en EE.UU.)
- ✦ Desde 1983 se utiliza TCP/IP en ARPANET, se crea IANA
- Gran explosión 1990 por WEB
- Tarifa plana telefónica USA 1997
- <http://es.wikipedia.org/wiki/Internet>
- ✦ [http://www.dcc.uchile.cl/~ppoblete/](http://www.dcc.uchile.cl/~ppoblete/sigloxxi-27Feb96.html) [sigloxxi-27Feb96.html](http://www.dcc.uchile.cl/~ppoblete/sigloxxi-27Feb96.html)

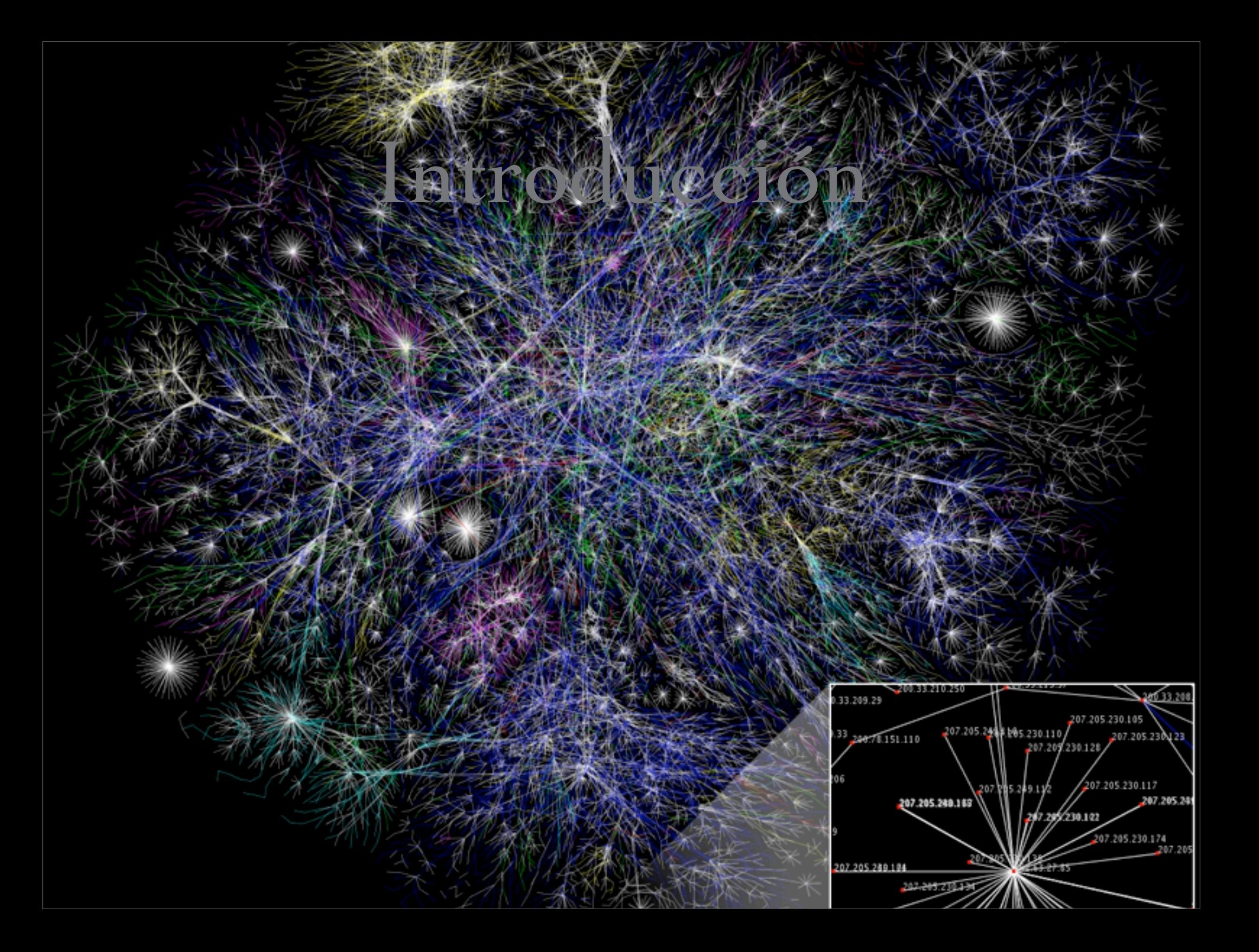

### Fisonomía de una RED

- ✦ Medio físico
- ✦ Protocolo de comunicación
- ✦ Control de errores
- ✦ Tamaño máximo del paquete a transportar

# Terminología

LAN : Local Area Network

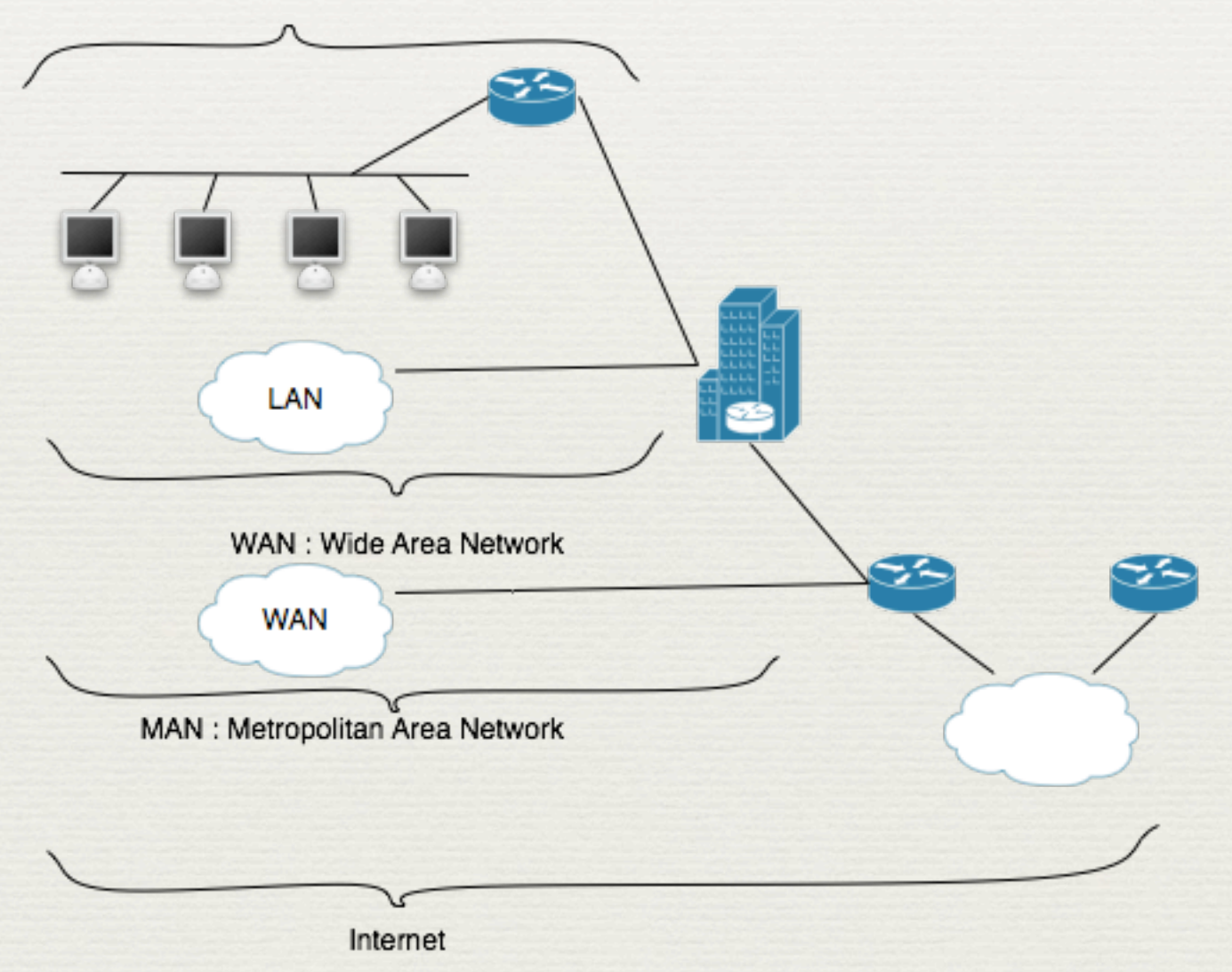

#### Velocidades

- ✦ 300 bps (baudios por segundos), 56.000
- ✦ 64 bps (bits per second) mínimo en voz
- $\cdot$  ATM 25 Mbps -> 655 Mbps
- ✦ Ethernet 10 Mbps, Half duplex -> 40/100 Gbps FD

#### Interconexión de Redes

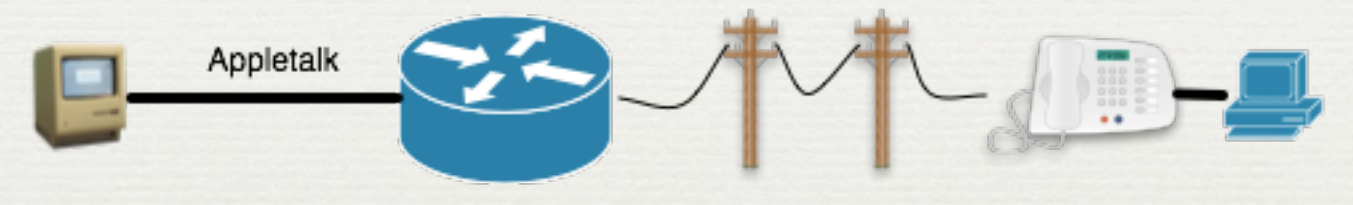

gateway

#### Distintos Medios Físicos

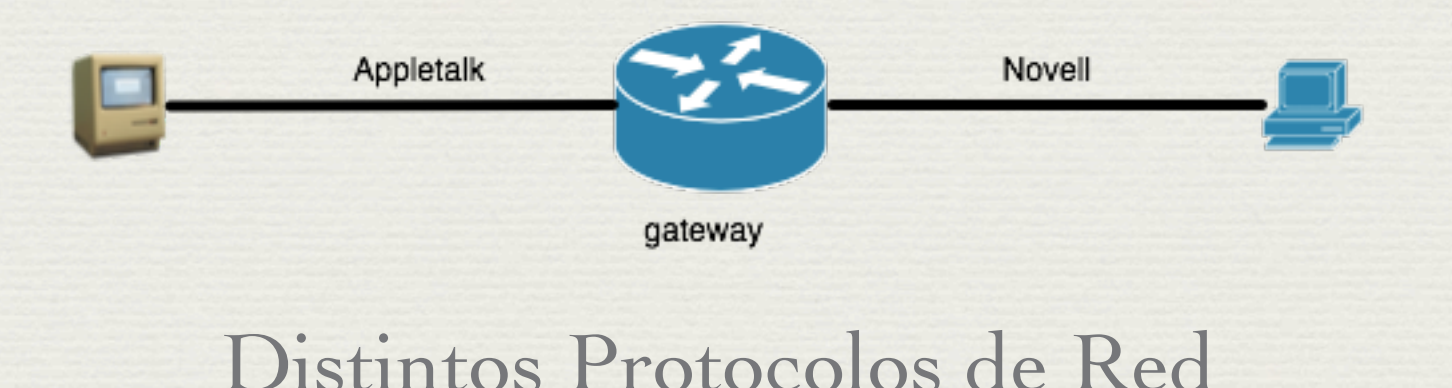

# Modelo de capas

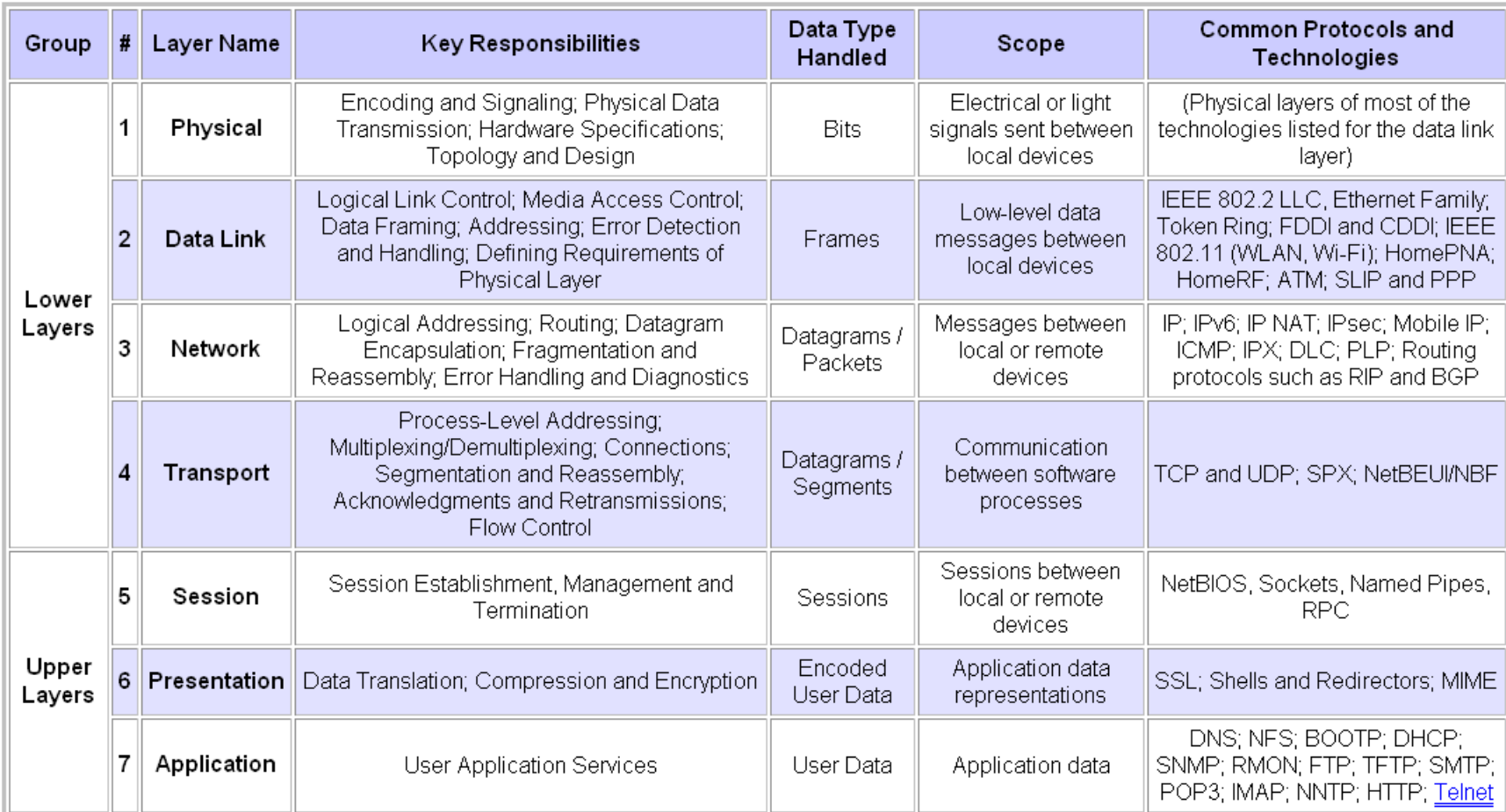

## Modelo de capas

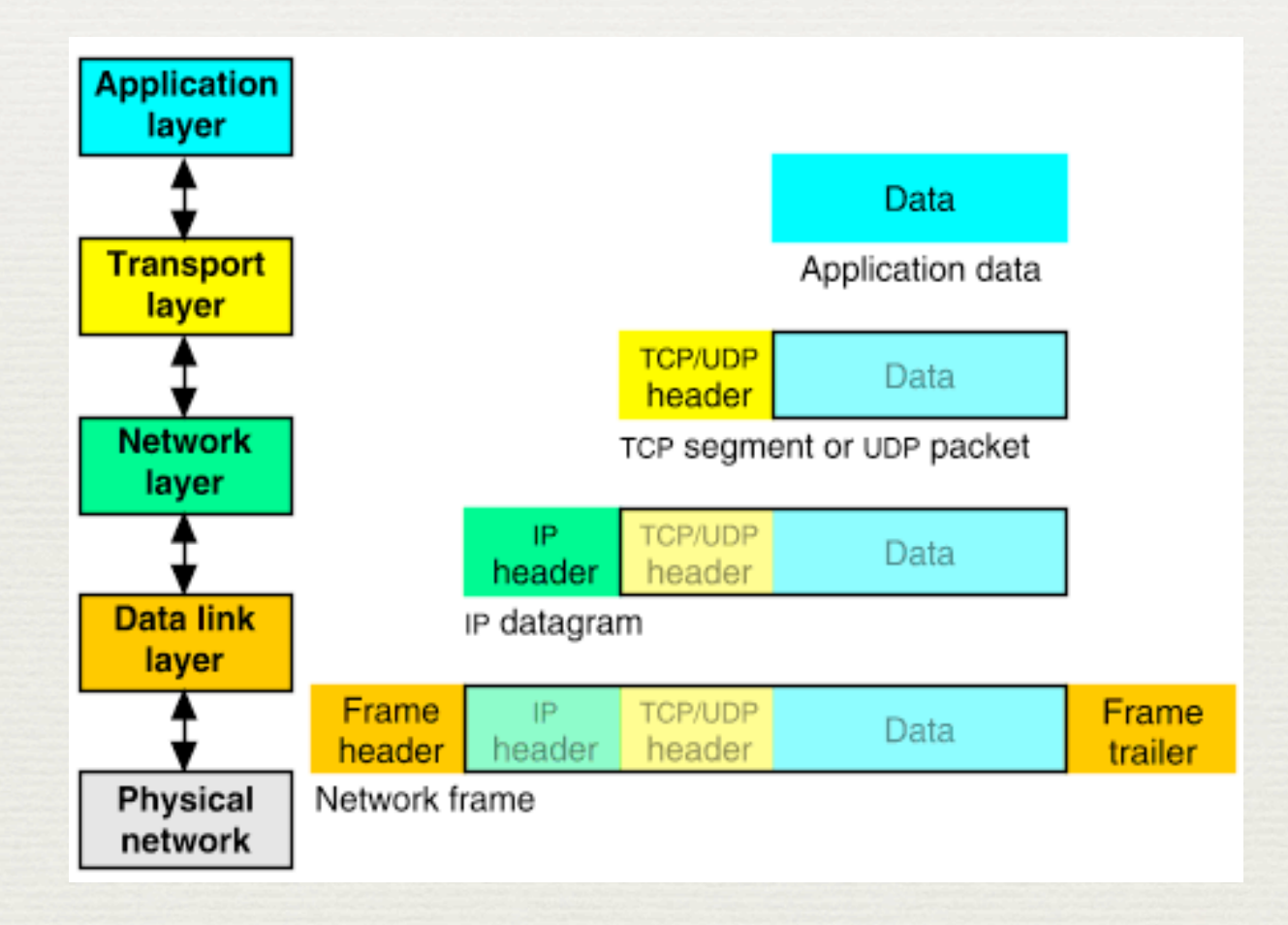

### Interconexión de Redes

#### Distintos Medios Físicos

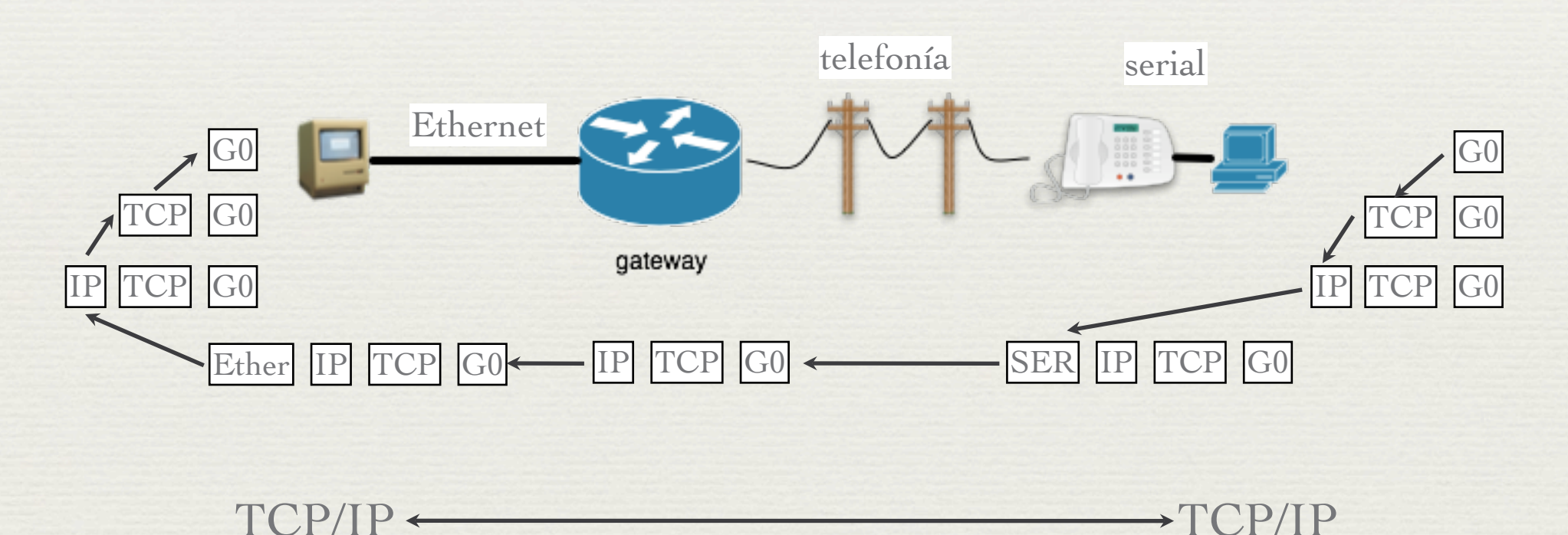

Protocolos de Red Estandarizados

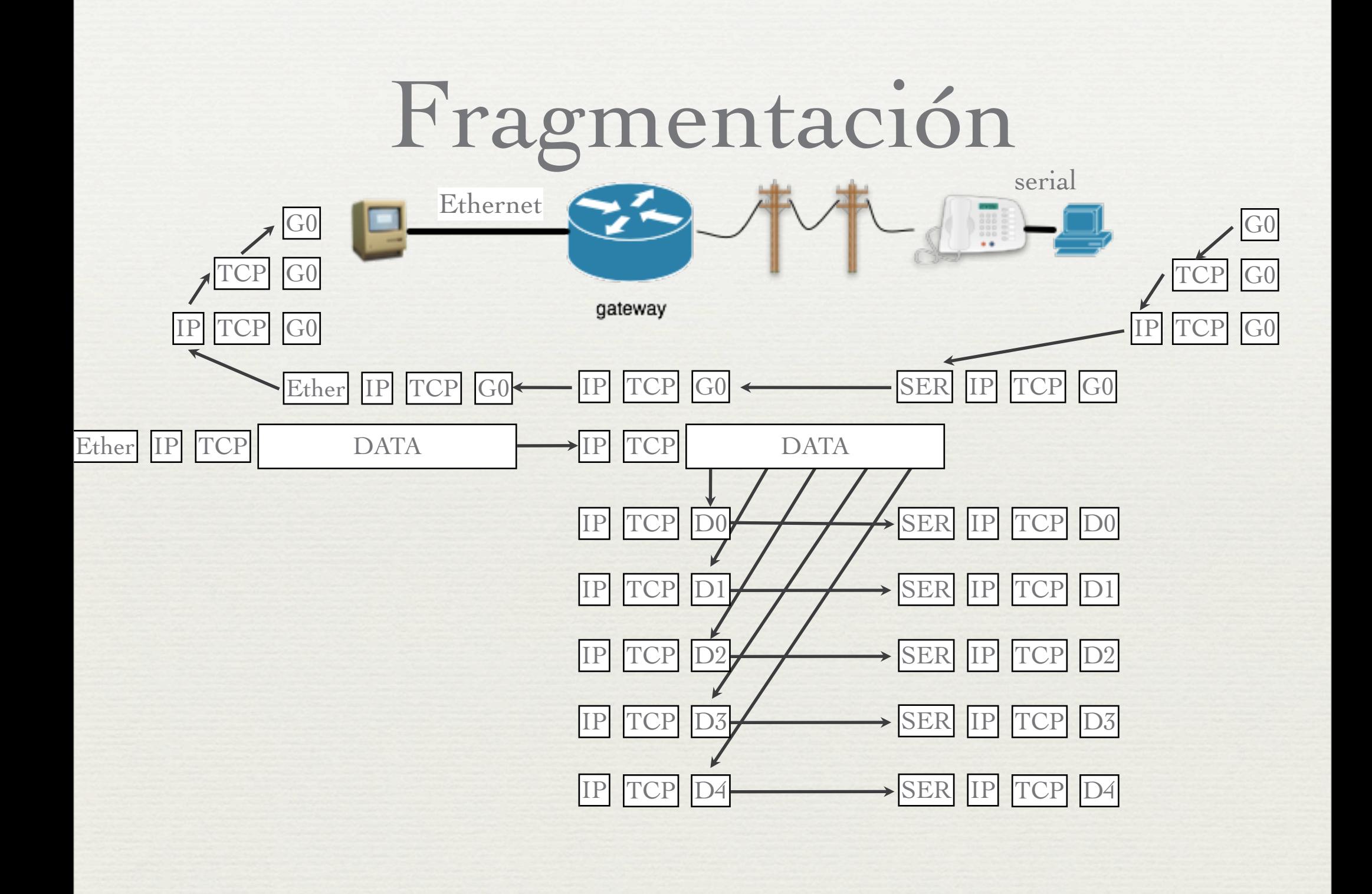